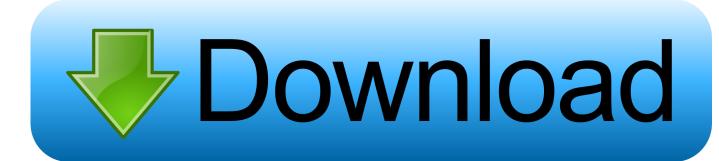

How To Make A Intro For Minecraft[for Mac Only]

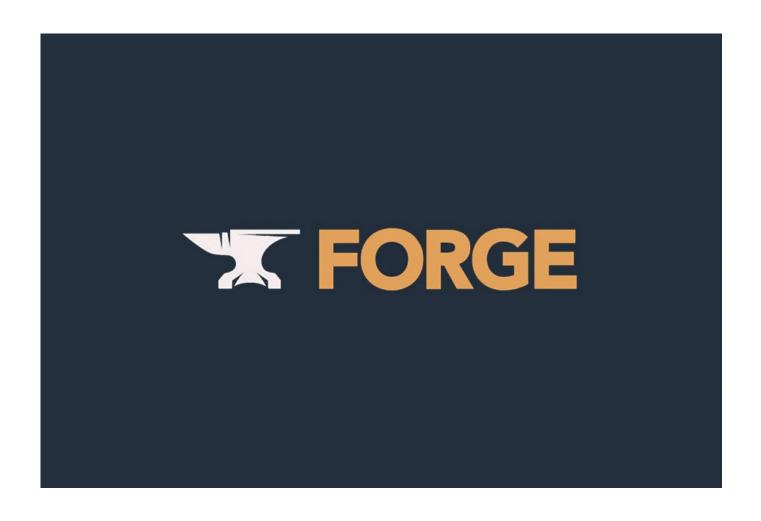

How To Make A Intro For Minecraft[for Mac Only]

## Download

'- Christine Chan, AppAdvice Introduction DESIGNER LITE is usually the perfect friend for your preferred video editor, like iMovie.. Create lovely HD intro movies, openers, finish credits, posters and more, using our professional and stunning web templates.. Even more than 5 Mil Downloads!!! - 'This will be a excellent little app that can help you develop professional-looking intro movies for your creations.

I unquestionably like the interface, as it's simple and minimal, but appears beautiful at the same time.

sonic charge synplant serialebi

Preset Viewer Argus Serial

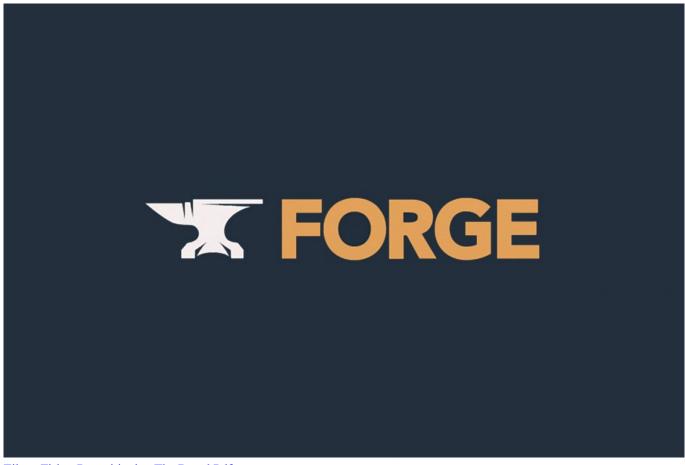

Eileen Fisher Repositioning The Brand Pdf

Wake For Network Access Mac Meaning how to fix thread stuck in device driver

Premiere Pro Cc 2017 For Mac

0041d406d9 Memoriesontv 3.1.8 Serial

0041d406d9

Toshiba E Studio Drivers For Mac